# LastFM Scrobbler Token Pack Crack [Mac/Win]

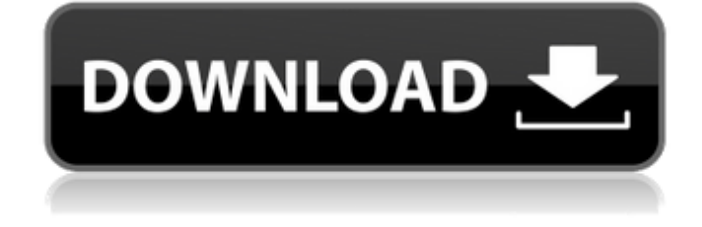

#### **LastFM Scrobbler Token Pack Crack Free Latest**

There are a number of methodologies for making any product, digital or otherwise, recognisable. When you design a logo, its purpose is to catch a person's attention and to represent your company or product in the eyes of others. After the initial approval, further alterations can be made until the design is complete. A website's main goal is to prove the credibility of the brand. Design a professional looking website that includes a slogan and is appealing to users. The following are five pieces of advice that can be easily implemented to help make your website a success. In order for you to be able to change the existing data, you need to add an add-on to your account. When your site is ready, go to the website and click on the account icon. For information, click on the "Add-ons" link. Here you can add add-ons to your account. First, you need to add the page. After you have successfully added the page, go to the "Site" tab. Click on "Settings", and select the "Layout" option. In the "Layout" tab, look for the "Theme" tab. Choose the "Theme" option. Then, click on "OK". Select the page that you want to add the data to. Then, click on "Edit Data". Fill in the needed information and click on "OK". You can modify the default layouts of your pages by using the default layouts. To view the default layouts, go to the homepage of your site. On the upper left-hand side you can click on "Edit". Select the "Layout" option. In the "Layout" tab, you can see the default layouts for your "Posts". Click on the one that you want to use. You can then modify the settings. Logos have to be simplistic in order to attract the client's attention. Try to use the minimum amount of colors and the number of colors should be limited to only two or three. The logo should be suitable for different sizes like for instance, you can choose to have the logo as the correct size of the website's resolution. The most important thing of a logo is to have that significant meaning of your brand that clients can identify easily. When designing, keep the logo simple because complexity can distract the eye of the customer. If you want to make your logo stand out then it should be in an interesting and meaningful color. Choose colors that complement each other and find a unique way to

#### **LastFM Scrobbler Token Pack (LifeTime) Activation Code**

Add some nice and straightforward Last.fm scrobbling applets to your desktop! The pack offers regular LP and TP version as well as two exclusive SCR. The pack contains 16 icons with transparency. LastFM Scrobbler Token pack Crack Mac License: fontawesome 0.9.0 License: MIT Permission is hereby granted, free of charge, to any person obtaining a copy of this software and associated documentation files (the "Software"), to deal in the Software without restriction, including without limitation the rights to use, copy, modify, merge, publish, distribute, sublicense, and/or sell copies of the Software, and to permit persons to whom the Software is furnished to do so, subject to the following conditions: The above copyright notice and this permission notice shall be included in all copies or substantial portions of the Software. THE SOFTWARE IS PROVIDED "AS IS", WITHOUT WARRANTY OF ANY KIND, EXPRESS OR IMPLIED, INCLUDING BUT NOT LIMITED TO THE WARRANTIES OF MERCHANTABILITY, FITNESS FOR A PARTICULAR PURPOSE AND NONINFRINGEMENT. IN NO EVENT SHALL THE AUTHORS OR COPYRIGHT HOLDERS BE LIABLE FOR ANY CLAIM, DAMAGES OR OTHER LIABILITY, WHETHER IN AN ACTION OF CONTRACT, TORT OR OTHERWISE, ARISING FROM, OUT OF OR IN CONNECTION WITH THE SOFTWARE OR THE USE OR OTHER DEALINGS IN THE SOFTWARE. - - - - - - - - - - - - - - - - - - - - - - - - - - - - - - - - - - - - - Select License Symbols Unframed License This font is released under the SIL Open Font License, Version 1.1.1 License: The Open Font License (OFL) Version 1.1.1 PREAMBLE The intent of this License is to promote the sharing of fonts among developers and the open exchange of ideas and documentation about the personal use of software, for purposes such as criticism, comparison, and improvement of the design of fonts. The license is available in two forms—a Free Software license (version 1.1) and a Non-Free license (version 1.1.1 aa67ecbc25

### **LastFM Scrobbler Token Pack Crack With Key Free**

lastfm token icons represent various types of tokens used in the last.fm embeds. The pack includes icons representing the following tokens: - CheckAccessToken - CheckTokenCancelled - CheckTokenDenied - CheckTokenExpired - CheckTokenIncomplete - CheckTokenNotFound - CheckTokenPending - CheckTokenRefresh - CheckTokenSuffix - CheckTokenUsed - CheckTokenExpired1 - CheckTokenExpired2 - CheckTokenExpired3 The same is for the following badges: - ShowDetails - ShowDownloads - ShowLikes - ShowMyRating - ShowMyTopTags Current Version: 0.2

==================================== - Updated for the new design, so the icons should be more consistent and look better. - Please use.ICO files. PNG 256\*256px files are no longer supported. -Icons in.PNG 256\*256px now are created without scaling to 256\*256px. We want to make sure the icons are smooth and good looking, so we will not try to scale to 256\*256px images (since the 256\*256px images are not good looking at that resolution). Any feedback is appreciated! Please post your comments, questions and suggestions in our forum: -NOTE: To install the plugins which use these tokens, you can install the plg tokenpack as well, this is created by alex@uwsg.net Moved to bower: Moved to vimeo: Enjoy! Thanks, AlexDifferences between invasive and non-invasive schistosomiasis in Ethiopia: a multicenter case-control study. We aimed to examine if differences in infection and disease exist between invasive and non-invasive forms of schistosomiasis in Ethiopia. The study was carried out in 5 sites in Southern Ethiopia: Mekelle and Axum (low-land areas), Debark and Gondar (highland areas) and Jimma and Gondar (intermittent transmission). Case-control studies were performed. Cases were parasitologically

#### **What's New in the?**

You may wonder why do you need such icons. Look, you do not need them now, but if you will ever plan to put LastFM into your app, then you will have all the icons, for which the users will definitely look up in icons archive.Modulation of cell growth during the cell cycle by the 27 kDa and 20 kDa mu-opioid receptor kinase. The rate of cell proliferation is modulated by opioid peptides that function via receptors on the cell membrane. The aim of this study was to determine which of the three mu-opioid receptor (MOR) kinases [MOR-1 (MOR1-1), MOR-2 (MOR2) and MOR-3 (MOR3)] is involved in the modulation of cell proliferation during the cell cycle. Treatment of Rat-1 fibroblasts with morphine, DAMGO (D-Ala2, N-Me-Phe4, Gly-ol5-enkephalin), DADLE (D-Ala2, D-Leu5, Enkephalin) and fentanyl (D-Phe2, D-Ala3, Thy4-Arg6-yMile) caused a time-dependent inhibition of cell proliferation. Each of these opioid peptides was also a substrate for MOR1-1, MOR2 and MOR3. On the other hand, the endogenous opioid peptide dynorphin A (1-8) had little effect on cell proliferation. Antibodies to MOR1-1, MOR2 and MOR3 inhibited cell proliferation induced by morphine, DAMGO, DADLE, fentanyl and dynorphin A (1-8). Antibodies to the MOR kinases also inhibited the suppression of cell proliferation induced by the MOR antagonists, beta-funaltrexamine and naloxone. Thus, MOR2 and MOR3 seem to be responsible for the modulation of cell proliferation by endogenous opioid peptides via binding to the mu opioid receptors.One of the reasons Amazon purchased Whole Foods was to enhance the online grocery shopping experience. It's now clearly done that. It also seems to be a great deal for Jeff Bezos. According to the WSJ, the deal is likely to be worth around \$2 billion. The number is speculative, given that this is just the tip of the iceberg in terms of the deals that Bezos is about to do. Amazon could be getting a great deal on Whole

## **System Requirements For LastFM Scrobbler Token Pack:**

Software Description: Basecamp is a cloud based project management software. Basecamp users connect with each other on the web through a standard browser. The platform consists of the back-end, Basecamp 4, and the front-end, Basecamp Pro. Basecamp PRO is typically used by business owners and small teams. Business owners, freelance workers, or projects with a small team of several people can benefit from Basecamp. The platform provides the following essential features: Planning Basecamp PRO allows for the creation of milestones, to-do lists,

[http://www.aceportocolom.org/wp-content/uploads/2022/07/AFPLookup\\_Complete.pdf](http://www.aceportocolom.org/wp-content/uploads/2022/07/AFPLookup_Complete.pdf) <http://klinikac.com/?p=23279> <https://srilankapropertyhomeandland.com/wp-content/uploads/2022/07/pantama-1.pdf> <https://malekrealty.org/tie-cleaner-crack-activation-key/> [https://hanffreunde-braunschweig.de/wp-content/uploads/2022/07/File\\_Finder.pdf](https://hanffreunde-braunschweig.de/wp-content/uploads/2022/07/File_Finder.pdf) <https://slitetitle.com/xps2image/> <https://travellist.xyz/wp-content/uploads/2022/07/merosm.pdf> <https://yasutabi.info/wp-content/uploads/2022/07/betflav.pdf> <https://polydraincivils.com/wp-content/uploads/2022/07/alfgeo.pdf> [https://www.spinergo.com/wp](https://www.spinergo.com/wp-content/uploads/2022/07/MoveMetrics_Freeware_Edition__Crack__Full_Product_Key_Download_PCWindows.pdf)[content/uploads/2022/07/MoveMetrics\\_Freeware\\_Edition\\_\\_Crack\\_\\_Full\\_Product\\_Key\\_Download\\_PCWindows.pdf](https://www.spinergo.com/wp-content/uploads/2022/07/MoveMetrics_Freeware_Edition__Crack__Full_Product_Key_Download_PCWindows.pdf) <http://bazatlumaczy.pl/?p=6494> [http://www.thelandbanc.com/wp-content/uploads/2022/07/Grandfather\\_Clock.pdf](http://www.thelandbanc.com/wp-content/uploads/2022/07/Grandfather_Clock.pdf) <https://theangelicconnections.com/wallperizer-crack-license-code-keygen-pc-windows-final-2022/> <https://www.deboerbv.nl/netlist-import-utility-crack-free-mac-win/> <https://koi-rausch.de/wp-content/uploads/mardchr-2.pdf> [https://template-education.com/zikitranslator-2-1-0-crack-lifetime-activation-code-free-download-for](https://template-education.com/zikitranslator-2-1-0-crack-lifetime-activation-code-free-download-for-windows-2022-new/)[windows-2022-new/](https://template-education.com/zikitranslator-2-1-0-crack-lifetime-activation-code-free-download-for-windows-2022-new/) [http://amlakzamanzadeh.com/wp-content/uploads/2022/07/Peacock\\_Color\\_Picker.pdf](http://amlakzamanzadeh.com/wp-content/uploads/2022/07/Peacock_Color_Picker.pdf) <http://vegaspillow.ir/2022/07/11/free-mp3-trimmer-crack/> [https://www.nzangoartistresidency.com/wp](https://www.nzangoartistresidency.com/wp-content/uploads/2022/07/Safari_Password_Decryptor__With_Keygen_WinMac_2022_New.pdf)content/uploads/2022/07/Safari\_Password\_Decryptor\_With\_Keygen\_WinMac\_2022\_New.pdf [https://adview.ru/wp](https://adview.ru/wp-content/uploads/2022/07/A_N_File_Recovery__Crack___Free_Registration_Code_Download.pdf)[content/uploads/2022/07/A\\_N\\_File\\_Recovery\\_\\_Crack\\_\\_\\_Free\\_Registration\\_Code\\_Download.pdf](https://adview.ru/wp-content/uploads/2022/07/A_N_File_Recovery__Crack___Free_Registration_Code_Download.pdf)